#### **Photoshop CC crack exe file Incl Product Key Free [32|64bit] [2022-Latest]**

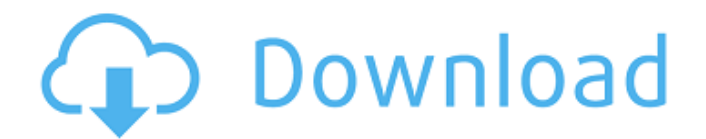

**Photoshop CC Crack + Serial Number Full Torrent**

Changing the appearance of your images You can preview and edit the appearance of your images offline and on the web in InDesign and Photoshop. (InDesign Pro CS6 users can preview images online using their web browser.)

# If you're an avid gamer, you've seen the huge explosion of colorful emojis used as a way to communicate on the internet. These emoticons are a part of the huge shift of social interaction taking place on the internet and Apple is

at the forefront of that shift. For years, iOS users have been able to customize the way their emojis look by changing their color and font. The images I'll show you today have all been created in Photoshop Elements, and I'll share a quick summary of each trick for creating the emojis

you see here. Emoji face To create a "face" emoji, you need a solid body, a pair of eyes and a mouth. On this image, I used a simple star pattern to create the body, then used the Star Stitch tool to add the eyes and mouth. Doodle The doodle is a square with a dot pattern inside it. It's a

popular way to make a "heart" emoji, and you can make it even more clear by creating the outline of the heart first and adding the dot inside. Cube A cube is a good way to make a "clock" emoji. You can add the hour hand by creating a shape, changing its fill to white and surrounding it with

solid black. Square A square is a good way to make a "puzzle piece" emoji. In this image, I used a blackand-white canvas pattern to get a nice, simple look. Face with cat eyes To make a cat face, use a solid black canvas to create a head shape. Add a white dot for the nose, and black for

the whiskers. This image was the result of a quick attempt to make a cute cat. Square with cat paws A cat face that looks like it's winking that's the square with cat paw fills on it. Cube with cat nose To make a cat nose, you simply fill with black in the two thirds of the cube, and leave

the corners white. To make the eyes, use a simple star pattern fill on the head. Cute cat face A cute cat face that I really like. I'm not sure if it looks like a real cat, but cats do look funny that way 388ed7b0c7

**Photoshop CC Free Download**

Q: d3 Force directed Graph: need pop for more than one node I was trying to draw a complete graph using d3.js with force directed layout. I just was able to draw a complete graph with pop for one node. The node with the maximum value of pop should be hidden. But the second node with maximum pop should not be hidden. d3.json('', function(data) { var width =  $960$ , height = 500; // sets the margins var margin = {top: 40, right: 20, bottom: 40, left: 40}, width  $= 960$ margin.left margin.right, height = 500 - margin.top -

## margin.bottom; //global var for pop value var popValues = [100, 200, 400, 500, 200, 400, 500,100, 300, 200, 300, 400, 500, 500, 200, 200, 300, 100]; //sets the tick values var x = d3.scale.ordinal() .domain(popValues) .rangeRoundBands([0, width]); var y = d3.scale.linear()

.domain([0, d3.max(popValues)]) .range([height, 0]); //setting the x and y scale var svg = d3.select('body') .append('svg')

.attr('width', width + margin.left + margin.right)

.attr('height', height

+ margin.top + margin.bottom)

.append('g')

.attr('transform', 'translate(' + margin.left + ',' +  $margin.top + '')'$ ; // sets the range for the x variable which // explains the x-

**What's New In Photoshop CC?**

I'm starting this blog to help out those that are struggling through mental illness. I am

an RN with a BSN in Counseling and have struggled with depression and anxiety for 12 years now. I have found my comfort in Christianity and am a worship leader. I want to help others and share my story so they can see that it's okay to be you, despite how you feel. Pages Friday, March

# 26, 2016 #5 WAYS TO AVOID SUDDEN DEPRESSION Depression can strike anytime for anyone at any time. It's not easy living with it and can be even more difficult to overcome. Some of these ways can help with the common signs of depression so you don't have to live with it. 5. Get plenty

of sleep: It's an oldschool method that has worked for me all along. How many of us don't ever get enough sleep? It can definitely have an effect on your mood and how you feel mentally. However, you need to be more specific. Do you really need 7 hours? Often people think

they need 8 or more, but I've come to realize that I need between 4 and 6. I just feel better when I sleep so I can function the next day. 4. Eat well: I know that sounds "too simple," but it really doesn't have to be complicated. Eat a variety of fruits and vegetables every day

as well as healthy fats like olive oil, nuts, and cheese. Even so, this isn't the time to be fussy about what you eat. 3. Get physical activity: You don't have to exercise forever to help improve your health. Even 30 minutes a day can help keep you healthy. However, I understand that it's

difficult to think about exercise when you're depressed. To be honest, I didn't until later in my depression. I just knew that the thought of exercising made me frustrated and irritated. It took me a while to learn to exercise again and get it on my mind. 2. Practice forgiveness:

One thing that can often trigger depression is when you have someone to forgive. If you have a hard time with this, I recommend finding a writing board or journal to write down all the people you've forgiven. You'll feel so much better when you're finished. 1. Practice self-care:

You probably hear this a lot of times, but I think it's important to keep reminding yourself that you need to take

**System Requirements For Photoshop CC:**

Minimum: OS: Windows 8.1 64-bit Windows 8.1 64-bit Processor: Intel Core i3-2120 / AMD Athlon II X2 200 Intel Core i3-2120 / AMD Athlon II X2 200 RAM: 4 GB 4 GB Hard Disk: 20 GB 20 GB Graphics: Microsoft DirectX 11 compatible graphics card and

## Nvidia GeForce GTX 650 / AMD Radeon HD 7870 with 256 MB or more memory Microsoft DirectX 11 compatible graphics card and Nvidia GeForce GTX 650 / AMD Radeon HD 7870 with

<http://www.ndvadvisers.com/photoshop-2022-version-23-crack-exe-file-pc-windows/> <https://touky.com/photoshop-2021-version-22-5-license-code-keygen-x64-updated-2/> [https://firmateated.com/wp-content/uploads/2022/07/Photoshop\\_CC\\_2014.pdf](https://firmateated.com/wp-content/uploads/2022/07/Photoshop_CC_2014.pdf) <https://wakelet.com/wake/sgzDNxR9oOBd99TFn0dRi> [https://freetourwalking.com/wp](https://freetourwalking.com/wp-content/uploads/2022/07/Photoshop_CC_2018_Version_19_keygenexe___3264bit.pdf)[content/uploads/2022/07/Photoshop\\_CC\\_2018\\_Version\\_19\\_keygenexe\\_\\_\\_3264bit.pdf](https://freetourwalking.com/wp-content/uploads/2022/07/Photoshop_CC_2018_Version_19_keygenexe___3264bit.pdf) <https://nuvocasa.com/wp-content/uploads/2022/07/gavrfab.pdf> <https://hilivecourses.com/adobe-photoshop-2021-version-22-2-jb-keygen-exe-free-mac-win/> <http://lockbrotherstennis.com/?p=5332> [http://www.kiwitravellers2017.com/wp](http://www.kiwitravellers2017.com/wp-content/uploads/2022/07/Photoshop_2020_Mem_Patch__Registration_Code_Free_Download.pdf)[content/uploads/2022/07/Photoshop\\_2020\\_Mem\\_Patch\\_\\_Registration\\_Code\\_Free\\_Download.pdf](http://www.kiwitravellers2017.com/wp-content/uploads/2022/07/Photoshop_2020_Mem_Patch__Registration_Code_Free_Download.pdf) <https://www.knightwood.com/system/files/webform/cvs/Adobe-Photoshop-CC-2014.pdf> <https://mac.com.hk/advert/photoshop-cs5-crack-mega/> <https://viajacomolocal.com/wp-content/uploads/2022/07/gaslyn.pdf> [https://www.sdssocial.world/upload/files/2022/07/uXPkW7slhpObAhmAlWXt\\_05\\_5a568478b01e46114](https://www.sdssocial.world/upload/files/2022/07/uXPkW7slhpObAhmAlWXt_05_5a568478b01e461148ff406d8c08299d_file.pdf) [8ff406d8c08299d\\_file.pdf](https://www.sdssocial.world/upload/files/2022/07/uXPkW7slhpObAhmAlWXt_05_5a568478b01e461148ff406d8c08299d_file.pdf) <https://brightsun.co/photoshop-2022-version-23-1-1-install-crack/>

[https://sbrelo.com/upload/files/2022/07/8Kzl9KKJc35TBTbMrB6f\\_05\\_624b190bcab6f01c741de826da7](https://sbrelo.com/upload/files/2022/07/8Kzl9KKJc35TBTbMrB6f_05_624b190bcab6f01c741de826da7b74cf_file.pdf) [b74cf\\_file.pdf](https://sbrelo.com/upload/files/2022/07/8Kzl9KKJc35TBTbMrB6f_05_624b190bcab6f01c741de826da7b74cf_file.pdf)

[https://solvefortomorrow.com/upload/files/2022/07/J1ApsUmrtot7lw1hbWP3\\_05\\_624b190bcab6f01c7](https://solvefortomorrow.com/upload/files/2022/07/J1ApsUmrtot7lw1hbWP3_05_624b190bcab6f01c741de826da7b74cf_file.pdf) [41de826da7b74cf\\_file.pdf](https://solvefortomorrow.com/upload/files/2022/07/J1ApsUmrtot7lw1hbWP3_05_624b190bcab6f01c741de826da7b74cf_file.pdf)

<https://projetandosolucoes.com/adobe-photoshop-2021-free-download-pc-windows/> <http://noticatracho.com/?p=31240>

<https://secretcs2020.com/wp-content/uploads/2022/07/chantap.pdf>

<https://davidocojewelers.com/adobe-photoshop-2021-version-22-4-1-nulled-x64>

https://q5.lt/upload/files/2022/07/YKCaH7ShvOWdOstgWuwQ\_05\_43805c8844a310cfee92f567ee178 [ee5\\_file.pdf](https://q5.lt/upload/files/2022/07/YKCaH7ShvQWdOstgWuwQ_05_43805c8844a310cfee92f567ee178ee5_file.pdf)

[https://beautysecretskincarespa.com/2022/07/05/photoshop-cc-2015-crack-mega-with-key](https://beautysecretskincarespa.com/2022/07/05/photoshop-cc-2015-crack-mega-with-key-download/)[download/](https://beautysecretskincarespa.com/2022/07/05/photoshop-cc-2015-crack-mega-with-key-download/)

<https://mrguestposting.com/wp-content/uploads/2022/07/gipsgera.pdf>

<http://www.ecomsrl.it/?p=24905>

<https://newsafrica.world/2022/07/adobe-photoshop-2022-mem-patch-full-version-x64-april-2022/> [https://ideaboz.com/2022/07/05/adobe-photoshop-2021-version-22-3-1-nulled-torrent-activation](https://ideaboz.com/2022/07/05/adobe-photoshop-2021-version-22-3-1-nulled-torrent-activation-code-download-3264bit/)[code-download-3264bit/](https://ideaboz.com/2022/07/05/adobe-photoshop-2021-version-22-3-1-nulled-torrent-activation-code-download-3264bit/)

<https://clothos.org/advert/photoshop-2021-version-22-1-0-keygen-only-2022/>

<https://kjvreadersbible.com/photoshop-cc-2015-product-key-download-for-pc/>

<http://youngindialeadership.com/?p=10385>

<http://eventaka.com/?p=26173>